# **Bing Search - Task #1846**

# **Add install directions**

05/09/2017 07:10 PM - Luke Murphey

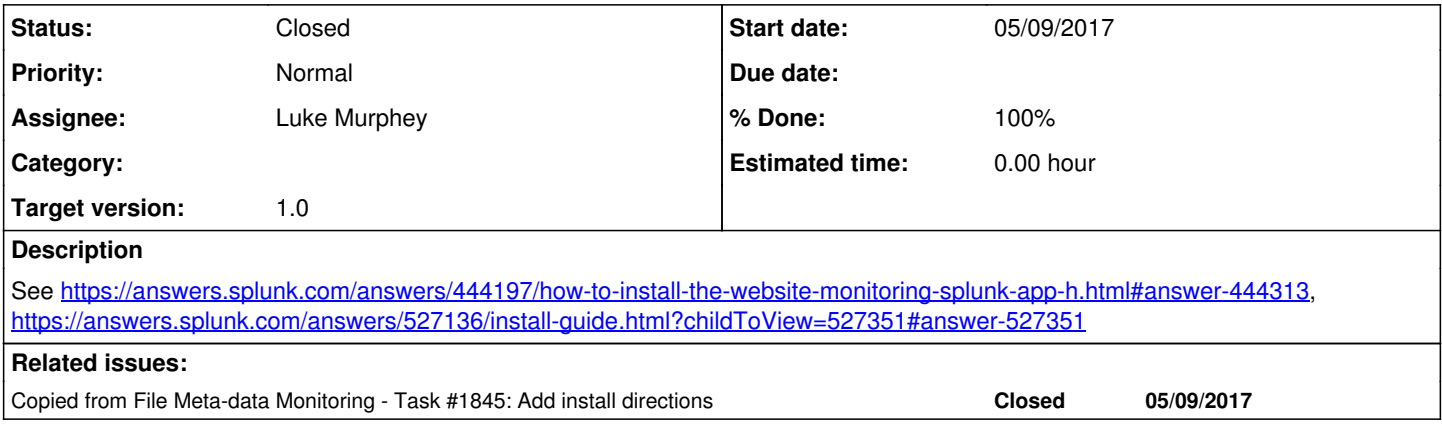

### **Associated revisions**

### **Revision 11 - 05/23/2017 08:22 PM - lukemurphey**

Updating the README to include install instructions

Reference #1846

### **History**

## **#1 - 05/09/2017 07:10 PM - Luke Murphey**

*- Copied from Task #1845: Add install directions added*

#### **#2 - 05/09/2017 07:12 PM - Luke Murphey**

*- Target version set to 1.0*

#### **#3 - 05/23/2017 08:22 PM - Luke Murphey**

*- Status changed from New to Closed*

*- % Done changed from 0 to 100*